# Politechnika Krakowska im. Tadeusza Kościuszki

# Karta przedmiotu

obowiązuje studentów rozpoczynających studia w roku akademickim 2020/2021

Wydział Mechaniczny

Kierunek studiów: Inżynieria Produkcji Produkcji Profil: Ogólnoakademicki Profil: Ogólnoakademicki

Forma sudiów: stacjonarne **Kod kierunku: R** 

Stopień studiów: I

Specjalności: Systemy CAD/CAM

# 1 Informacje o przedmiocie

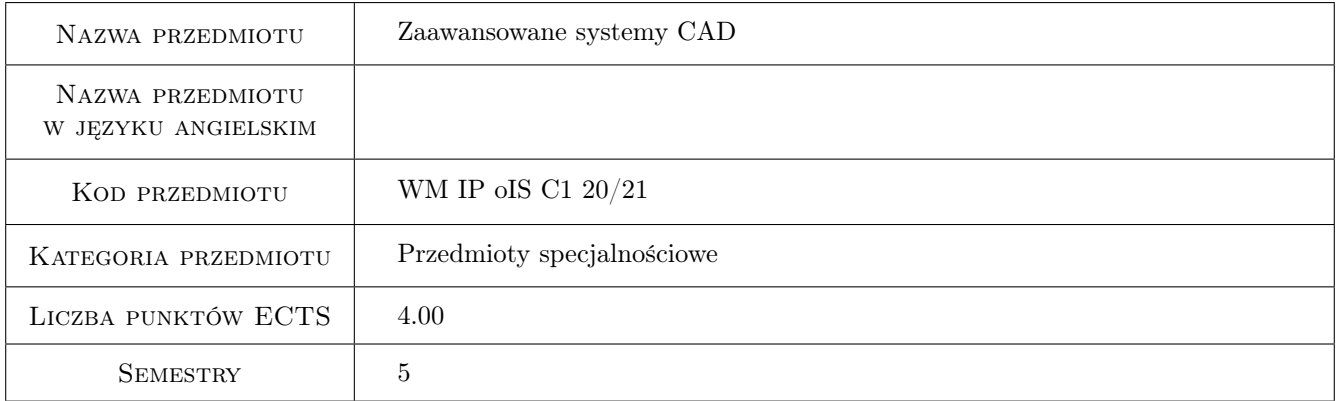

# 2 Rodzaj zajęć, liczba godzin w planie studiów

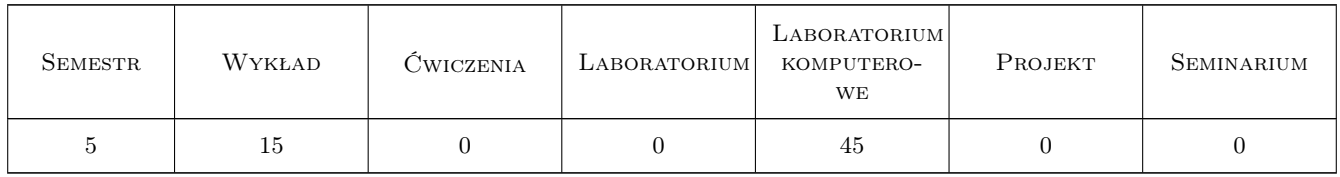

### 3 Cele przedmiotu

Cel 1 Zapoznanie z metodami modelowania geometrycznego w zaawansowanych systemach CAD 3D

Cel 2 Zdobycie umiejętności posługiwania się narzędziami modelowania bryłowego, powierzchniowego, swobodnego oraz parametrycznego w systemach CAD 3D

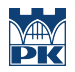

- Cel 3 Opanowanie wiedzy w zakresie budowy złożeń oraz modelowania ich kinematyki wraz z generowaniem dokumentacji technicznej w systemach CAD 3D
- Cel 4 Zapoznanie z matematycznym opisem krzywych, powierzchni w systemach CAD 3D

# 4 Wymagania wstępne w zakresie wiedzy, umiejętności i innych kompetencji

- 1 Posiadanie umiejętności czytania rysunku wykonawczego oraz rysunku złożeniowego
- 2 Posiadanie wiedzy z zakresu geometrii analitycznej i stereometrii
- 3 Posiadanie umiejętności w zakresie podstawowej obsługi systemów CAD

#### 5 Efekty kształcenia

- EK1 Wiedza Zna zaawansowane metody modelowania konstrukcji przedmiotów w systemach CAD 3D
- EK2 Wiedza Zna zasady proceduralne modelowania części, złożeń, kinematyki oraz generowania dokumentacji technicznej
- EK3 Wiedza Posiada specjalistyczna wiedzę dotyczącą opracowania parametrycznego konstrukcji wyrobów
- EK4 Wiedza Ma wiedzę dotyczącą różnic w stosowaniu odmiennych zaawansowanych systemów CAD
- EK5 Umiejętności Potrafi zamodelować dowolnie złożony kształt przedmiotu w systemie CAD 3D
- EK6 Umiejętności Potrafi posługiwać się szeroka gama narzędzi do modelowania konstrukcji za pomocą wybranej metody modelowania 3D
- EK7 Umiejętności Potrafi dokonać oceny funkcjonowania złożonego wyrobu w oparciu o analizę ruchów wyrobu w systemie CAD 3D
- EK8 Kompetencje społeczne Ma świadomość dotyczącą ograniczeń i zagrożeń w stosunku do rzeczywistych konstrukcji wyrobów wynikających z ograniczeń modelu 3D

# 6 Treści programowe

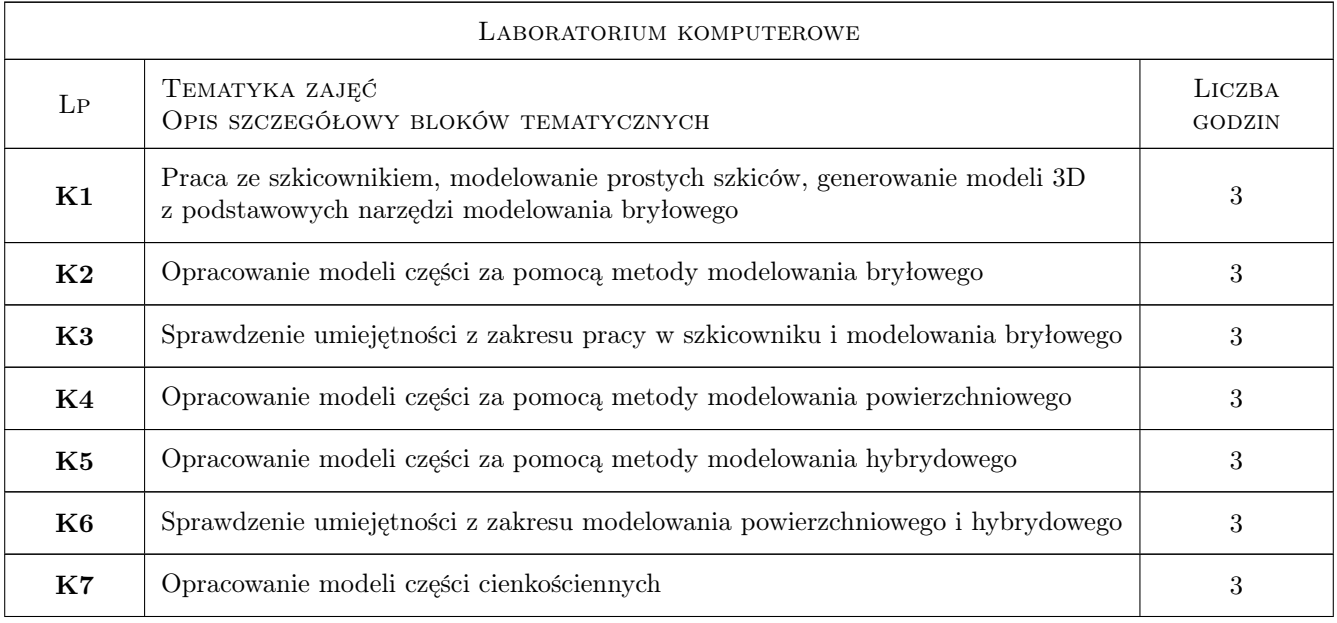

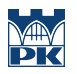

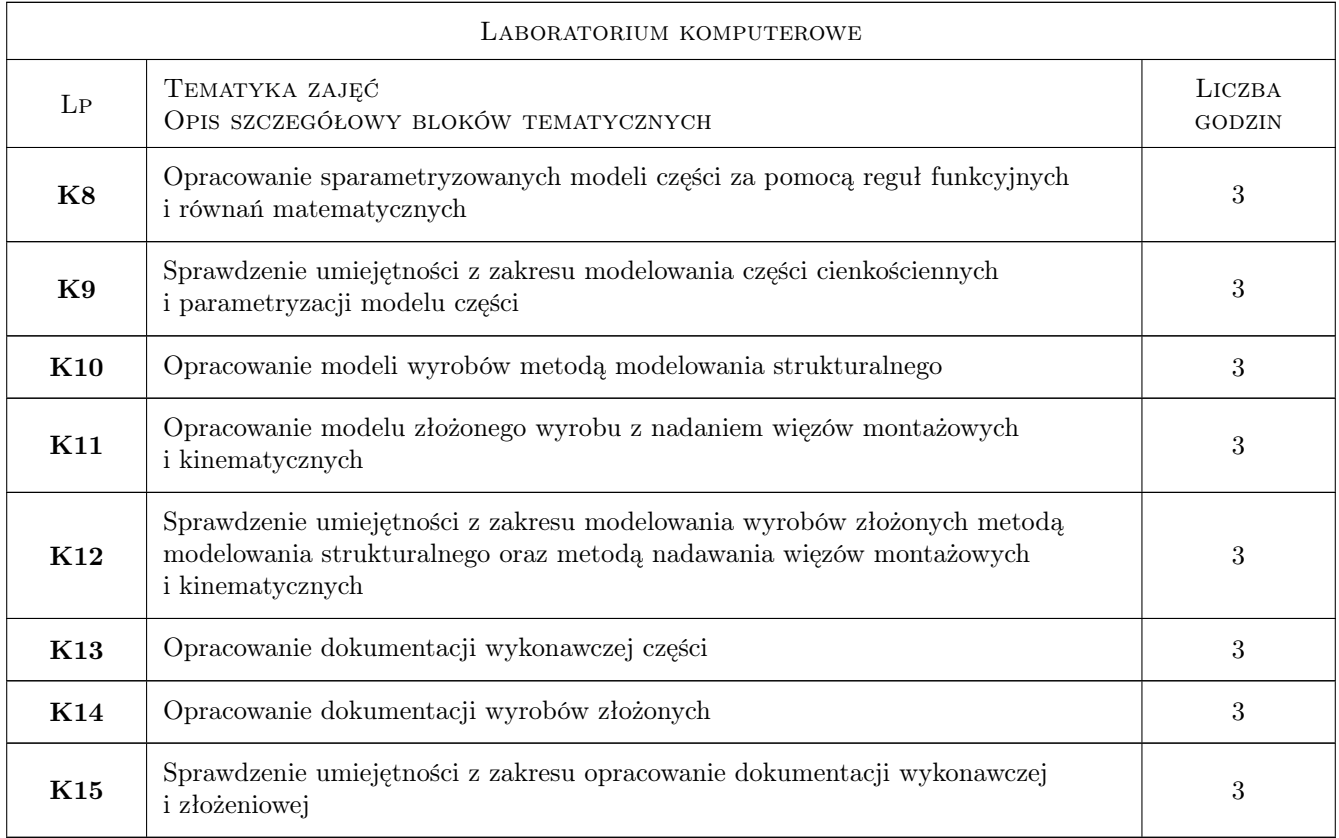

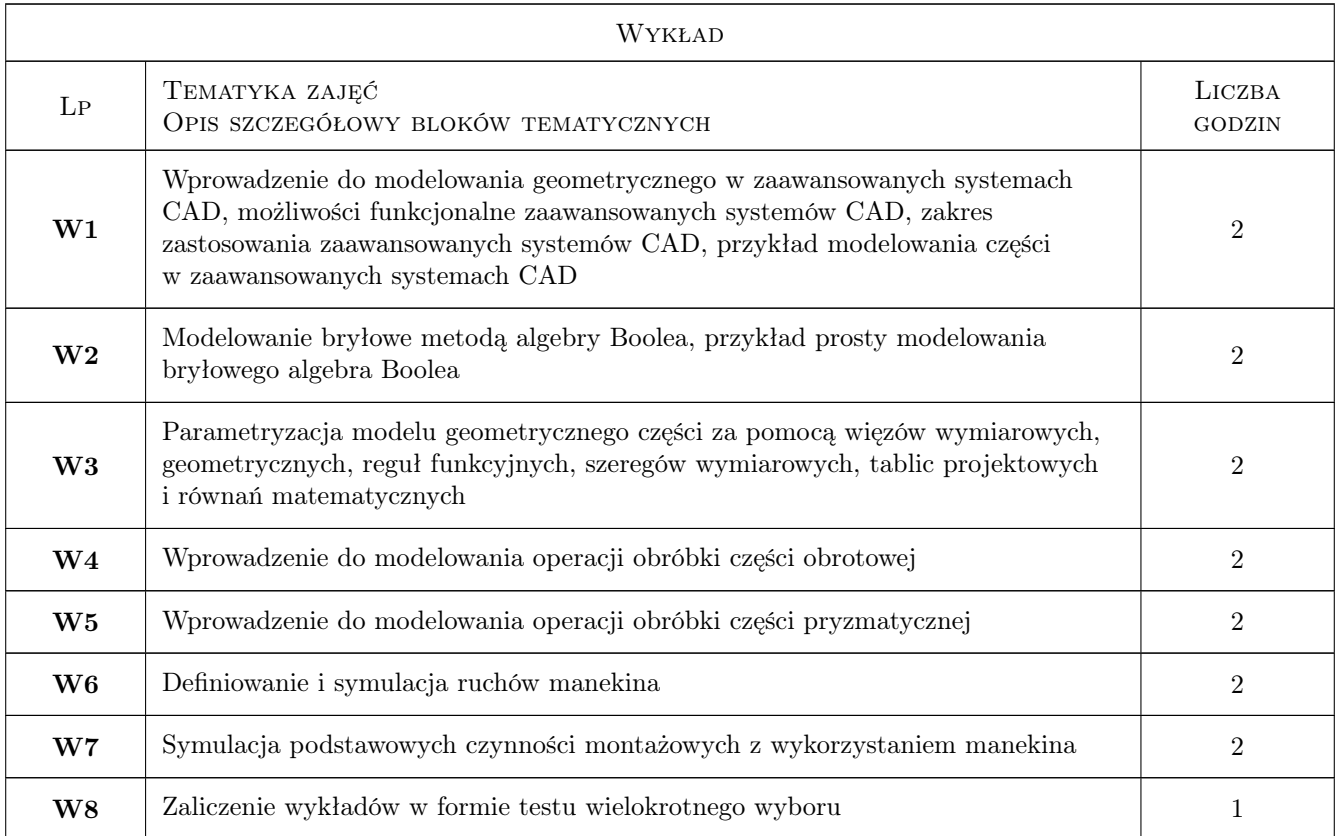

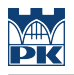

# 7 Narzędzia dydaktyczne

- N1 Wykłady
- N2 Prezentacje multimedialne
- N3 Ćwiczenia laboratoryjne
- N4 Konsultacje

# 8 Obciążenie pracą studenta

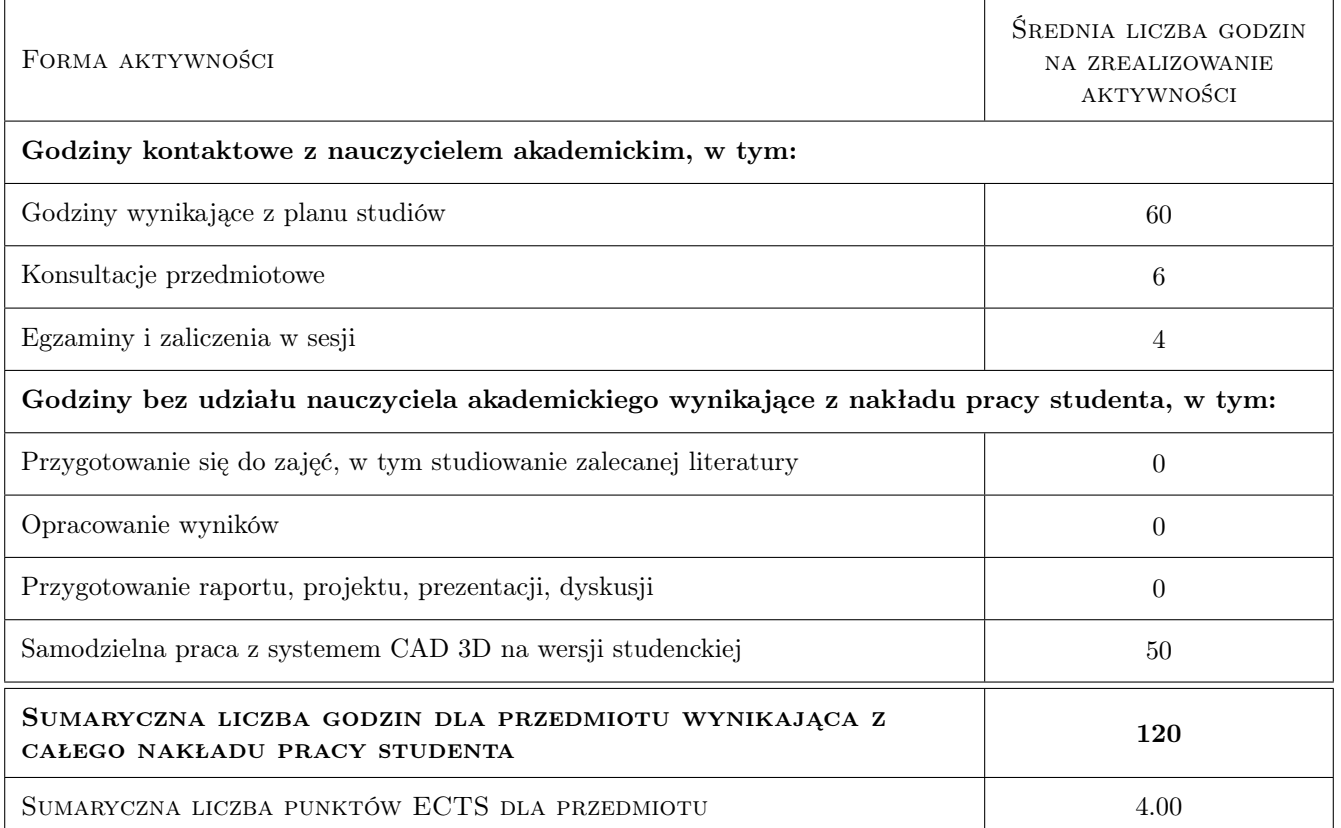

# 9 Sposoby oceny

#### Ocena formująca

- F1 Kolokwium
- F2 Ćwiczenie praktyczne

#### Ocena podsumowująca

P1 Średnia ważona ocen formujących

#### Ocena aktywności bez udziału nauczyciela

B1 Ćwiczenie praktyczne

# Kryteria oceny

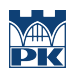

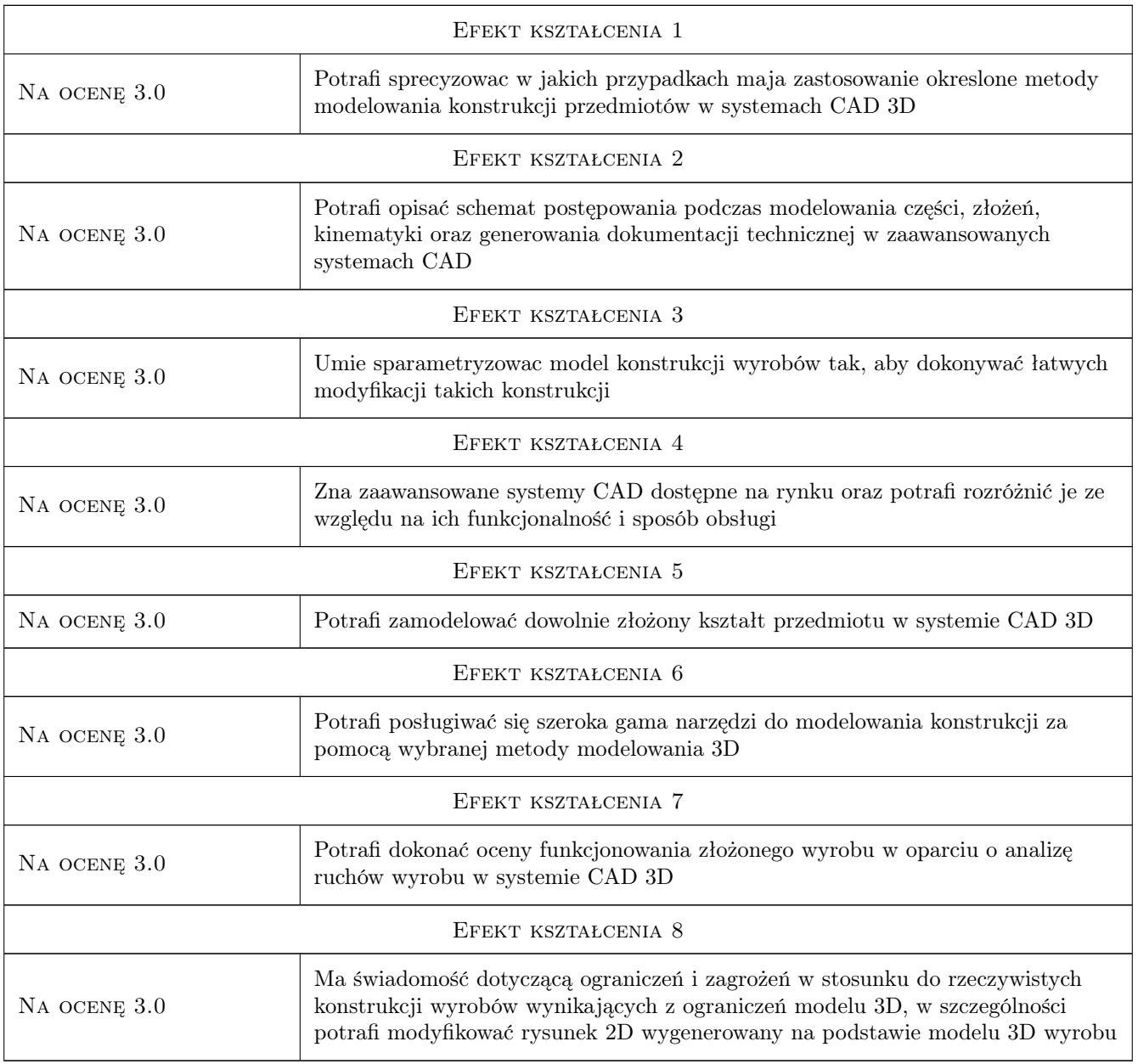

# 10 Macierz realizacji przedmiotu

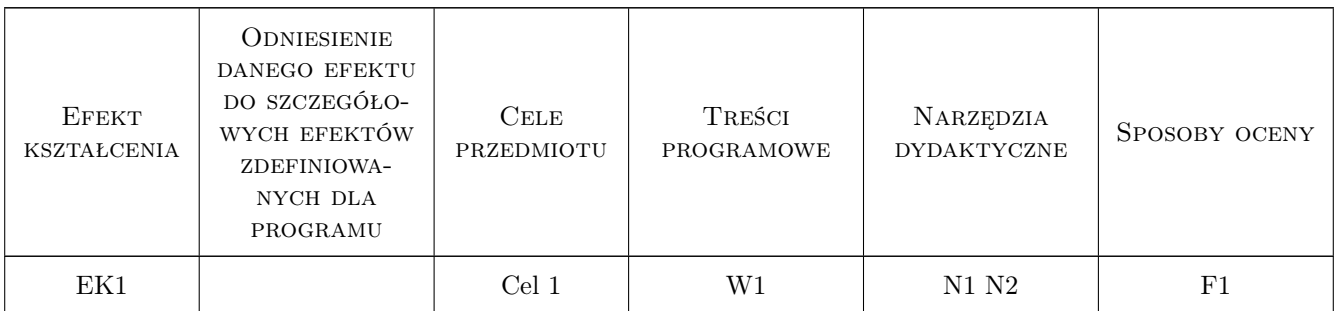

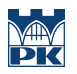

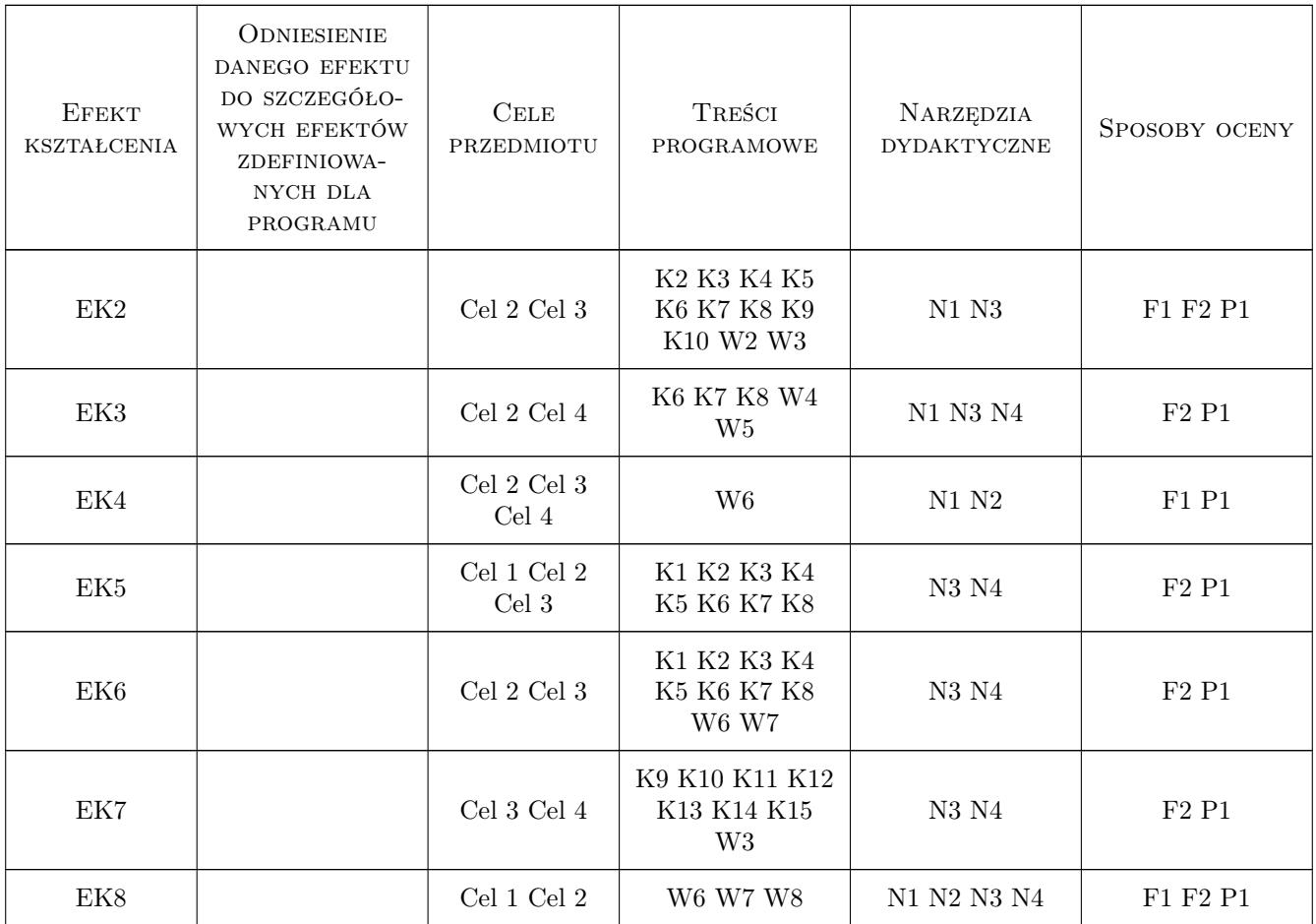

### 11 Wykaz literatury

#### Literatura podstawowa

- [1 ] Skarka W., Mazurek A. CATIA. Podstawy modelowania i zapisu konstrukcji, Gliwice, 2005, Helion
- [2 ] Wyleżoł M. Modelowanie bryłowe w systemie CATIA. Przykłady i cwiczenia, Gliwice, 2002, Helion
- [3 ] Wyleżoł M. CATIA. Podstawy modelowania powierzchniowego i hybrydowego, Gliwice, 2003, Helion
- [4 ] Wełyczko A. CATIA V5. Przykłady efektywnego zastosowania systemu w projektowaniu mechanicznym, Gliwice, 2005, Helion
- [5 ] Wełyczko A. CATIA V5. Sztuka modelowania powierzchniowego, Gliwice, 2009, Helion

#### Literatura uzupełniająca

[1 ] Chlebus E. — Techniki komputerowe CAx w inzynierii produkcji, Warszawa, 2002, WNT

### 12 Informacje o nauczycielach akademickich

#### Osoba odpowiedzialna za kartę

dr inż. Paweł, Piotr Wojakowski (kontakt: pwojakowski@pk.edu.pl)

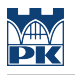

#### Osoby prowadzące przedmiot

1 dr inż. Paweł Wojakowski (kontakt: pwojakowski@pk.edu.pl)

2 dr inż. Michał Karpiuk (kontakt: karpiuk@mech.pk.edu.pl)

# 13 Zatwierdzenie karty przedmiotu do realizacji

(miejscowość, data) (odpowiedzialny za przedmiot) (dziekan)

PRZYJMUJĘ DO REALIZACJI (data i podpisy osób prowadzących przedmiot)

. . . . . . . . . . . . . . . . . . . . . . . . . . . . . . . . . . . . . . . . . . . . . . . .

. . . . . . . . . . . . . . . . . . . . . . . . . . . . . . . . . . . . . . . . . . . . . . . .